# **Correctional Treatment Board**

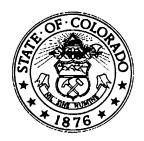

### **Board Co-Chair**

Deborah Duran, Assistant Director Division of Adult Parole, Department of Corrections

## **Board Co-Chair**

Jim Bullock, District Attorney
16th Judicial District
Colorado District Attorney's Council

#### **Board Members**

Jenny Wood, Director Criminal Justice Services Division of Community Behavioral Health Department of Human Services

Megan Ring, State Public Defender State Public Defender's Office

Glenn Tapia, Director Division of Probation Services State Court Administrator's Office

Joe Thome, Director Division of Criminal Justice Department of Public Safety

Jaime FitzSimons, Sheriff
Summit County Sheriff's Department

#### **Board Staff**

Michelle Staley Division of Probation Services Colorado Judicial Branch

# FY2020 Correctional Treatment Board Meeting Schedule July 2019 – June 2020

All meetings will be held the third Tuesday of every month at the Division of Criminal Justice, 710 Kipling Street, 2<sup>nd</sup> Floor Conference Room, from 1:00-3:00pm unless otherwise noted.

Tuesday, July 16, 2019
Tuesday, August 20, 2019
Tuesday, September 17, 2019
Tuesday, October 15, 2019
Tuesday, November 19, 2019
Tuesday, December 17, 2019
Tuesday, January 21, 2020
Tuesday, February 18, 2020
Tuesday, March 26, 2020 (cancelled)
Tuesday, April 21, 2020 (cancelled)
Tuesday, May 19, 2020
Tuesday, June 16, 2020

Meeting minutes and other documents are posted on the Correctional Treatment Board's website which is located on the Colorado Judicial Branch website under the Administration, Probation Services tab:

http://www.courts.state.co.us/Administration/Unit.cfm?Unit=ctb

Board Staff Contact Information: 1300 Broadway, 11<sup>th</sup> Floor, Denver, CO 80203 Phone: (720) 625-5771